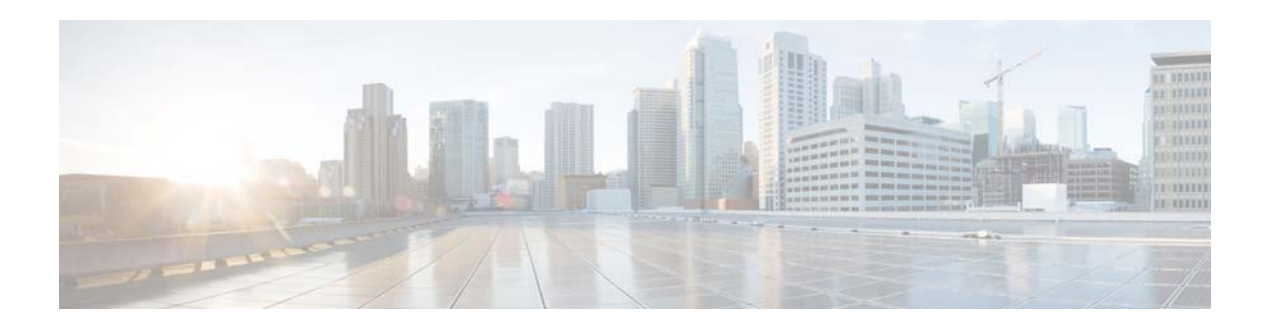

## **B Commands**

This chapter describes the Cisco NX-OS unicast routing commands that begin with the letter B.

## **bestpath**

To change the default bestpath selection algorithm, use the **bestpath** router bgp configuration mode command. To return the BGP routing process to the default operation, use the **no** form of this command.

**bestpath** {**always-compare-med** | **as-path multipath-relax** | **compare-routerid | cost-community ignore | med** {**confed | missing-as-worst | non-deterministic**}}

**no bestpath** {**always-compare-med** | **as-path multipath-relax** | **compare-routerid | cost-community ignore | med** {**confed | missing-as-worst | non-deterministic**}}

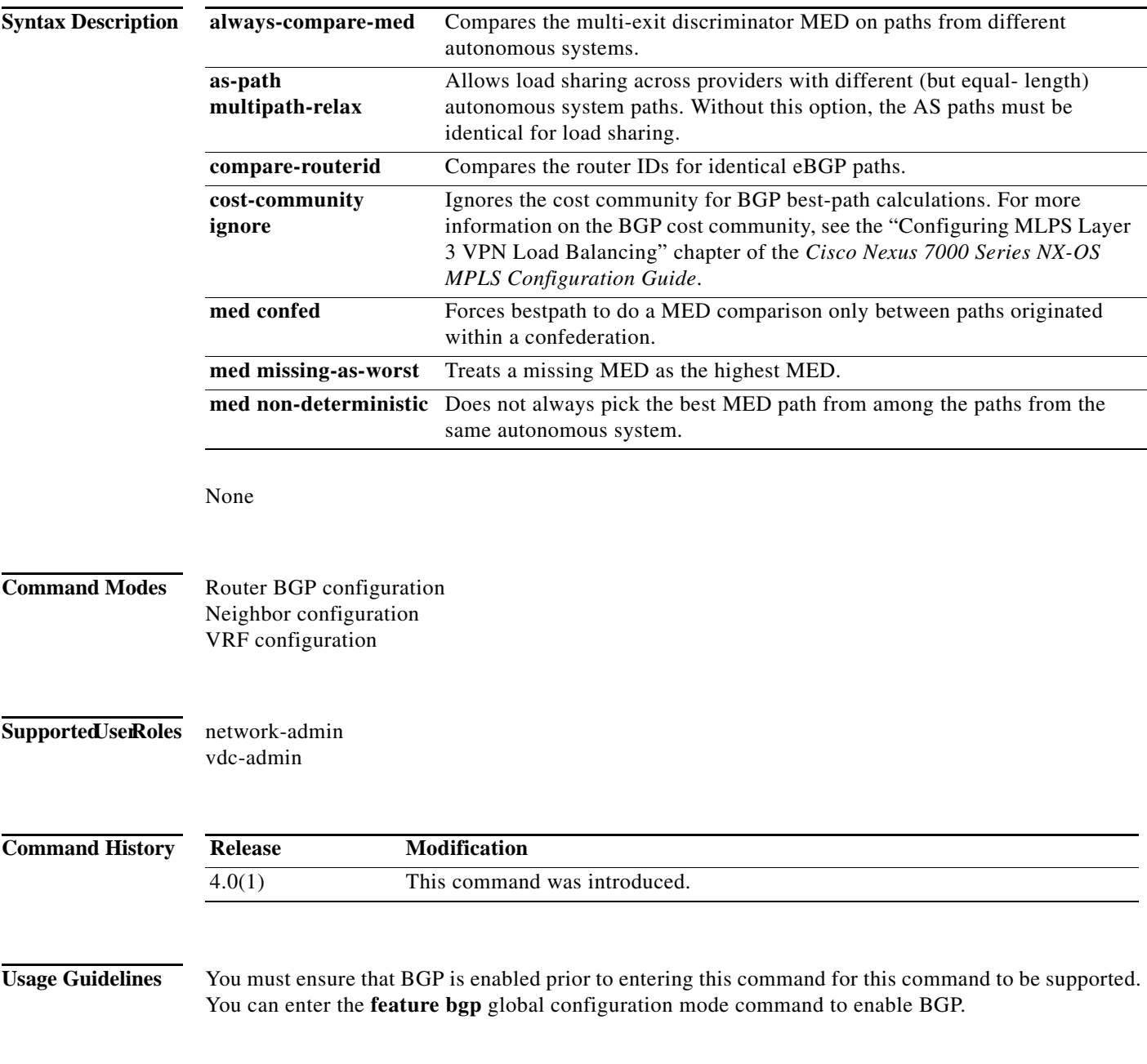

П

To enable the comparison of the MED for paths from neighbors in different autonomous systems, use the **bgp always-compare-med** command.

This command requires the Enterprise Services license.

## **Examples** This example shows how to change the default bestpath selection algorithm to compare the MED on paths from different AS:

switch(config)# **router bgp 64496** switch(config-router)# **bestpath always-compare-med**

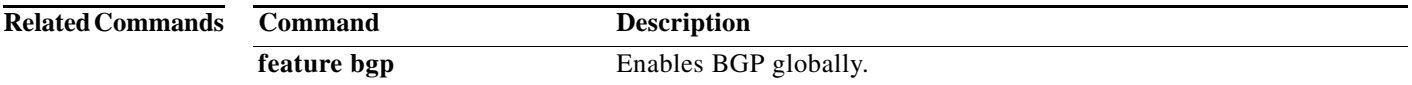

**bestpath**